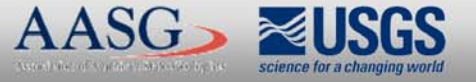

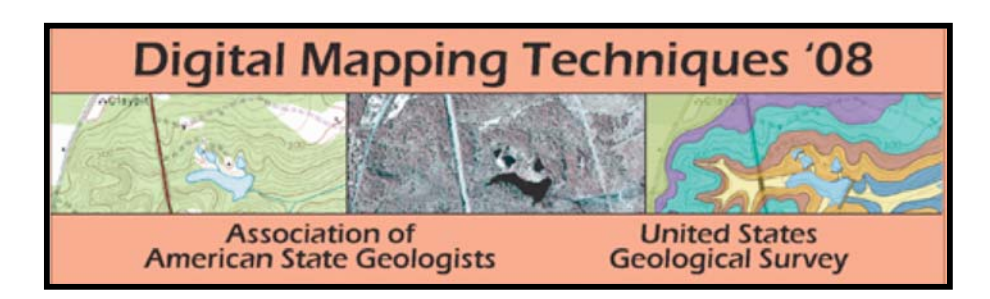

The following was presented at DMT'08 (May 18-21, 2008).

The contents are provisional and will be superseded by a paper in the DMT'08 Proceedings.

See also earlier Proceedings (1997-2007) http://ngmdb.usgs.gov/info/dmt/

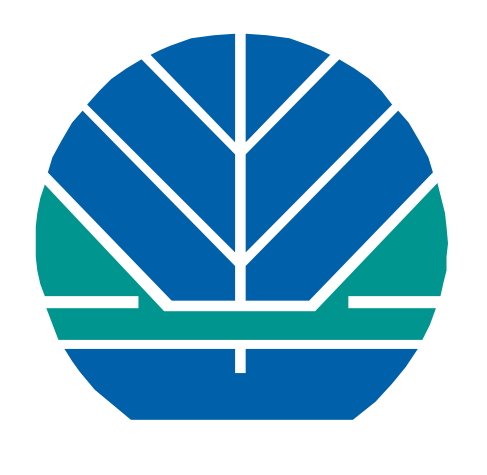

WASHINGTON STATE DEPARTMENT OF<br>Natural Resources **Doug Sutherland - Commissioner of Public Lands** 

**Division of Geology and Earth Resources Ron Teissere - State Geologist** 

The 2003 International Residential Code (2003 IRC) (International Code Council, 2003) was adopted in 2004 by the Washington State Legislature as the official state building code for detached one- and two-family dwellings and townhouses not more than three stories in height with separate means of egress. Poelstra and Palmer (2004) prepared seismic design category maps, based on the 1996 National Seismic Hazard Maps (Frankel and others, 1996) for residential construction in Washington, to assist local building officials, property owners, and developers. However, the recently published 2006 IRC (International Code Council, 2006b), adopted for use in Washington beginning on July 1, 2007, requires changes in seismic design categories (see Table 2). In the 2006 IRC, compared to the 2003 IRC, the former category D1 is subdivided into categories D0 and D1 (see Table 2), as defined in Section R301.2.2, specifically in Table R301.2.2.1.1, of the 2006 IRC. Accordingly, we have prepared two new seismic design category maps for Washington State, incorporating this category change and using updated spectral acceleration values provided by the U.S. Geological Survey (USGS).

The methodology described in the 2006 IBC and 2006 IRC and used to generate Sheets 1 and 2 can be summarized as follows. (Scripts and further documentation relevant to the process steps are provided as an attachment to this publication.) The maximum considered earthquake (MCE) spectral response acceleration for short periods  $(S_{MS})$  is determined using the following equation:

A generalized map of seismic design categories for the conterminous United States is shown in Figure R301.2(2) of the 2006 IRC. This map was prepared based on default site class D, as defined in Table 1613.5.2 of the 2006 International Building Code (2006 IBC) (International Code Council, 2006a), and on calculated short-period design spectral response acceleration values, *SDS*, as defined in Section 1613.5.3 and 1613.5.4 (2006 IBC). We provide two new seismic design category maps for Washington: Sheet 1, which is equivalent to the map given in Figure R301.2(2) of the 2006 IRC in that it assumes site class D for the entire state (see shaded row in Table 1); and Sheet 2, for which we used the site class map of Washington State (Palmer and others, 2004) to identify specific site classes across the state.

where  $S<sub>S</sub>$  is the mapped spectral acceleration for short periods (0.2 sec.), as described above and shown in Figure 1613.5(1) of the 2006 IBC, and  $F_a$  is the site coefficient defined in Table 1613.5.3(1) of the 2006 IBC (included below as Table 1). For Sheet 2, where we used the site class map for Washington State (Palmer and others, 2004) to determine site class, we converted mixed classifications on the site class map to single-letter representations by conservatively assigning the site class representing lower-bound shear-wave velocities, such as converting 'B-C' to 'C', 'C-D' to 'D', and 'D-E' to 'E'.

Finally, seismic design categories can be determined based on calculated *SDS* values in accordance with Table R301.2.2.1.1 of the 2006 IRC (given as Table 2 below).

In the creation of our seismic design category maps, we calculated *SDS* values at 5 percent critical damping, using as inputs the 2003 revision of the U.S. Geological Survey's 2002 short-period (0.2 sec.) accelerations (*SS*) having a 2 percent probability of exceedance in 50 years (Frankel and others, 2002; Nicolas Luco, USGS, written commun., 2007), which represent the maximum considered earthquake (MCE) of standard ASCE/SEI 7-05 (American Society of Civil Engineers, 2006). These 0.05 decimal-degree gridded SS values can be downloaded in ASCII format from the USGS National Seismic Hazard Maps (NSHM) website at

http://earthquake.usgs.gov/research/hazmaps/products\_data/48\_States/index.php.

- **1) Overlay demographic information 2) Generate PDF files and publish as static maps (Sheets 1 and 2)**
- **3) Generate (SDE) geodatabase**
- **4) Create .mxd for ArcGIS Map Document 5) Disseminate data through ArcIMS Server**
- Natural Resources eismic Design Category Maps for Residential Construction in Washington by Recep Cakir and Timothy J. Walsh<br>November 2007 essate design category maps, we calculated  $\delta_{\rm int}$  values at 5 percent on the 2007 revision of the U.S. Geological barvey's 2002 shows pair and the U.S. Consignation of the U.S. Consideration of the System of the South ethodology described in the 1996 IBC and 2006 IBC and used to generate Sheets 1 a<br>munrated as fullows: (Serger and further describedizes relevant to the process crips<br>led as an attachment to this publication.) The manumum  $\begin{tabular}{|c|c|c|c|c|c|} \hline $a_1$ & $a_2$ & $a_3$ & $a_4$ & $a_4$ & $a_4$ & $a_4$ & $a_4$ & $a_4$ & $a_4$ & $a_4$ & $a_4$\\ \hline $a_1$ & $a_4$ & $a_4$ & $a_4$ & $a_4$ & $a_4$ & $a_4$\\ \hline $a_2$ & $a_4$ & $a_4$ & $a_4$ & $a_4$ & $a_4$\\ \hline $a_4$ & $a_4$ & $a_4$ & $a_4$ & $a_4$ & $a_4$\\ \h$  $\label{eq:decomp} \begin{aligned} \text{disceptal degree and response redefinition } (S_{\text{av}}) \text{ at short period, according to the 2006 Dirac, as determined from the following equation.} \end{aligned}$  $S_{26}=\frac{\gamma}{3}S_{86}.$ r, seismie design categorien can be determined bused on calculated  $S_{86}$  values (this 2.2.1.1 of the 2004 DIC (given as Table 2 below) .<br>En thank Art Frankel, Kenneth S. Rukstaler, and Nicolas Lann of the U.S. Geolog.<br>Channes their views about the only version of Short 2. We also thank Karen Mey<br>First, and Chuck Corothers. Lie Therapons, and Anne Henrix f .<br>Wy of Civil Engineer, 2006, Museum deugs look for buildings and of<br>ICE student, ASCE/SEI 7-05, accluding supplement too. I and strate, As **GIS Editing Steps 1 and 2** Seismic Design Category Maps for Residential Construction in Washingt .<br>Andalbechter Edvasces of Oktobert Australians (1800-1820)<br>Anni-Ensige Ostgary Maja for Bookhami Constantine in Wolfgan<br>Root 1 - Strate Ensige Ostgarte Baart en Babricle His Char Mag **Matural Resources**<br> **Natural Resource Recep Cakir and Timothy J. Wa** ). Values of site coefficient  $F_{\rm s}$  or a function of site class and mapped of response secoleration at chest pariods  $(\mathcal{S}_{\rm s})$  (from Table 1613.5.3(1) of ecost danged design spectral negones acceleration (가...) at shart periods, accen<br>/813.5 4 of the 2006 IBC, is determined from the following equation:

\* Site-specific ground motion procedures are required and values shall be determined in accordance with Section 11.4.7 of standard ASCE/SEI 7-05 (American Society of Civil Engineers, 2006).

> rankel, Arthur; Mueller, Charles; Barnhard, Theodore; Perkins, David; Leyendecker, E. V.; Dickman, Nancy; Hanson, Stanley; Hopper, Margaret, 1996, National seismic-hazard maps—Documentation June 1996: U. S. Geological Survey Open File Report 96- 532, 110 p. URL: http://earthquake.usgs.gov/research/hazmaps/publications/hazmapsdoc/Junedoc.pdf

The 5 percent damped design spectral response acceleration (*SDS*) at short periods, according to section 1613.5.4 of the 2006 IBC, is determined from the following equation:

**Table 1.** Values of site coefficient *F<sup>a</sup>* as a function of site class and mapped spectral response acceleration at short periods (*SS*) (from Table 1613.5.3(1) of the 2006 IBC).

| <b>Site class</b> | Mapped spectral response acceleration at short periods |                    |                |                |                  |
|-------------------|--------------------------------------------------------|--------------------|----------------|----------------|------------------|
|                   | $S_{S} \le 0.25$                                       | $S_{\rm s} = 0.50$ | $S_{S} = 0.75$ | $S_{S} = 1.00$ | $S_{S} \ge 1.25$ |
| $\mathbf A$       | 0.8                                                    | 0.8                | 0.8            | 0.8            | 0.8              |
| B                 | 1.0                                                    | 1.0                | 1.0            | 1.0            | 1.0              |
| $\mathbf C$       | 1.2                                                    | 1.2                | 1.1            | 1.0            | 1.0              |
| D                 | 1.6                                                    | 1.4                | 1.2            | 1.1            | 1.0              |
| E                 | 2.5                                                    | 1.7                | 1.2            | 0.9            | 0.9              |
| F                 | $\ast$                                                 | $\ast$             | $\ast$         | $\ast$         | $\ast$           |

**Table 2.** Seismic design category determination (from Table R301.2.2.1.1 of the 2006 IRC).

$$
S_{MS} = F_a S_S
$$

Poelstra, J. L.; Palmer, S. P., 2004, Seismic design category maps for residential construction in Washington: Washington Department of Natural Resources Division of Geology and Earth Resources, 2 sheets, scale 1:500,000.

$$
S_{DS} = \frac{2}{3} S_{MS}
$$

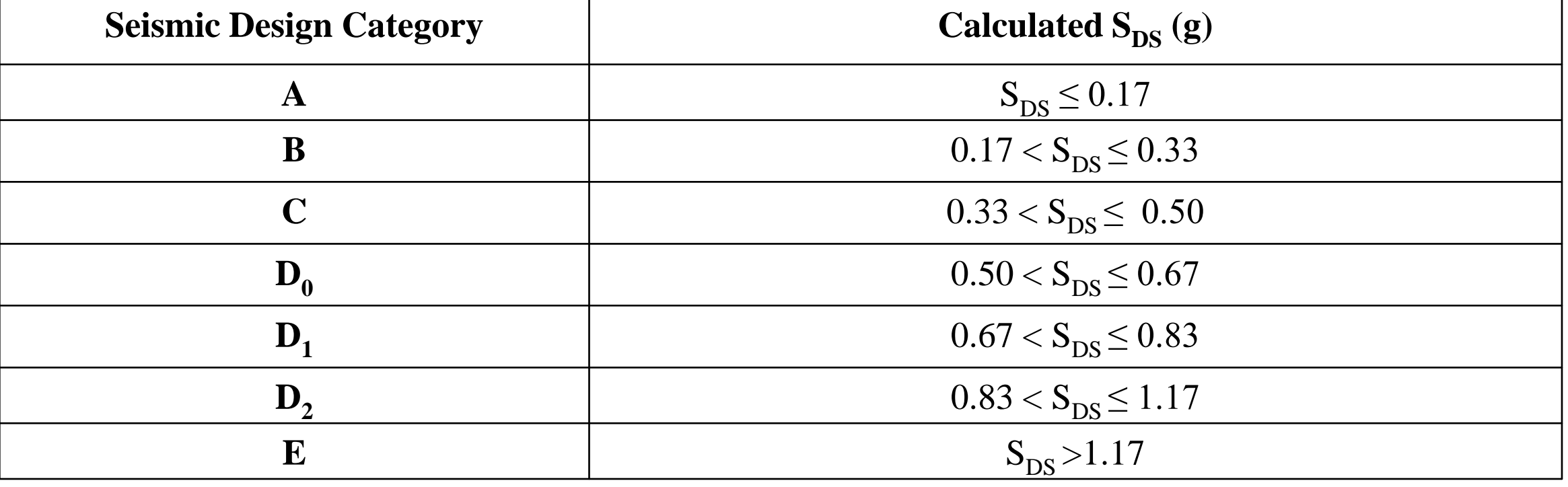

# **Digital Mapping Process of the New Seismic Design Category Maps for Residential Construction in Washington**

**Recep Cakir, Timothy J. Walsh, Karen D. Meyers, Anne C. Heinitz, Elizabeth E. Thompson, Isabelle Y. Sarikhan, Charles G. Caruthers, Jaretta M. Roloff and Dave K. Norman Washington Division of Geology and Earth Resources, Washington State Department of Natural Resources, Olympia, Washington Email: [recep.ckair@dnr.wa.gov](mailto:recep.ckair@dnr.wa.gov) and [tim.walsh@dnr.wa.gov](mailto:tim.walsh@dnr.wa.gov)**

**GIS Editing**

**GIS** 

**Editing** 

**Steps**

**3,4 and 5**

## **Washington State Geologic Information Portal Interactive Mapping**

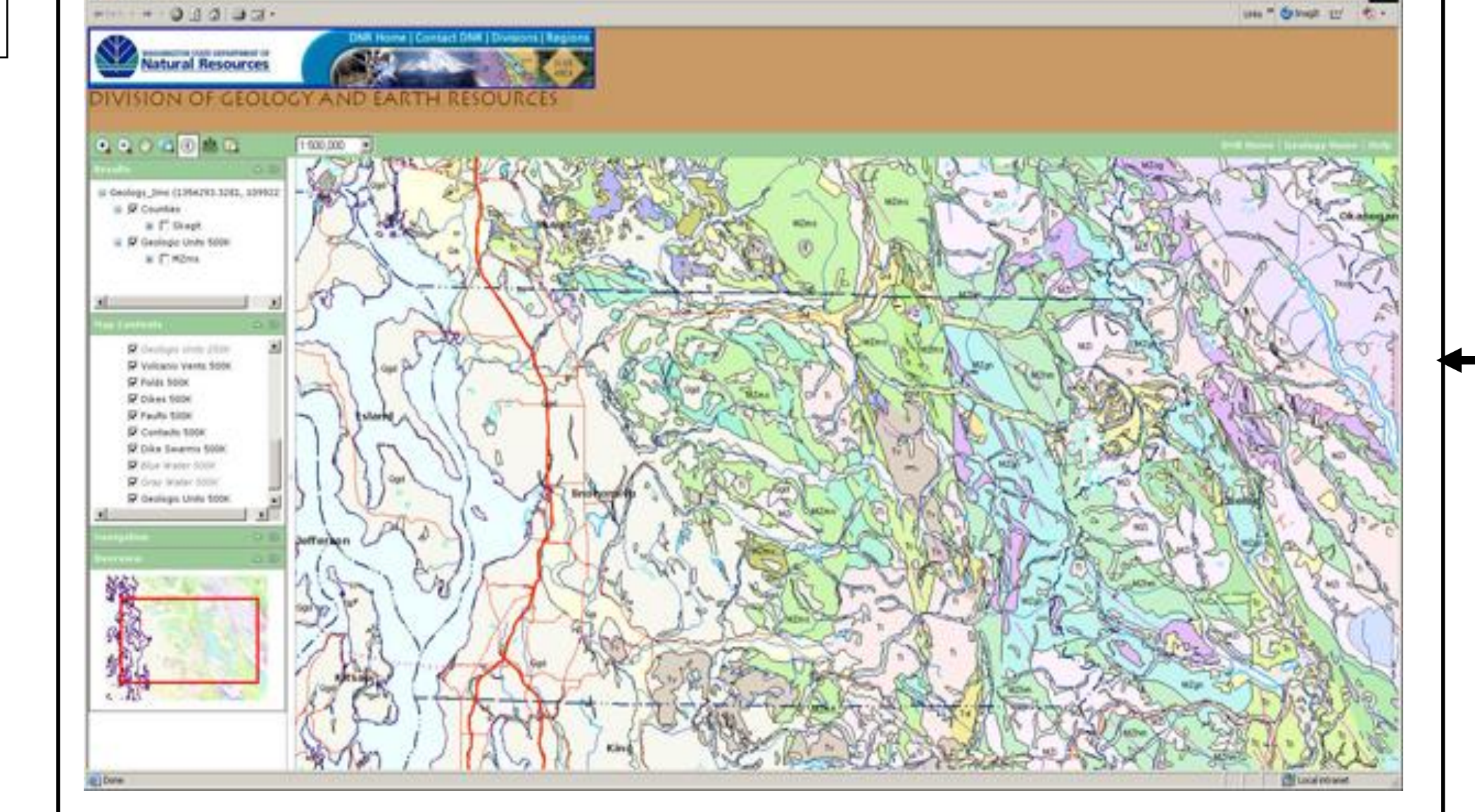

### **REFERENCES**

to D.S. Van Fuculos Todo Help

ASCE/SEI 7-05, 2006, Minimum design loads for buildings and other structures, American Society of Civil Engineers.

Cakir, Recep; Walsh, Timothy J., 2007, Seismic design category maps for residential construction in Washington: Washington Division of Geology and Earth Resources Open File Report 2007-4, 2 plates. URL: http://www.dnr.wa.gov/Publications/ger\_ofr2007- 4\_seismic\_design\_categories.zip

Frankel, Arthur; D.; Petersen, M. D.; Mueller, C. S.; Haller, K. M.; Wheeler, R. L.; Leyendecker, E. V.; Wesson, R. L.; Harmsen, S. C.; Cramer, C. H; Perkins, D. M; Rukstales, K. S., 2002, Documentation for the 2002 update of the national seismic hazard maps: U.S. Geological Survey Open File Report 02-420, 33 p. URL: http://earthquake.usgs.gov/research/hazmaps/publications/of02- 420/OFR02-420.pdf

ESRI (2008). ArcGIS 9.2. GIS and Mapping Software. URL: http://www.esri.com/.

International Code Council, 2003, International residential code for one- and two-family dwellings: International Code Council, Inc., 608 p.

International Code Council, 2006a, International building code: International Code Council, Inc., 666 p.

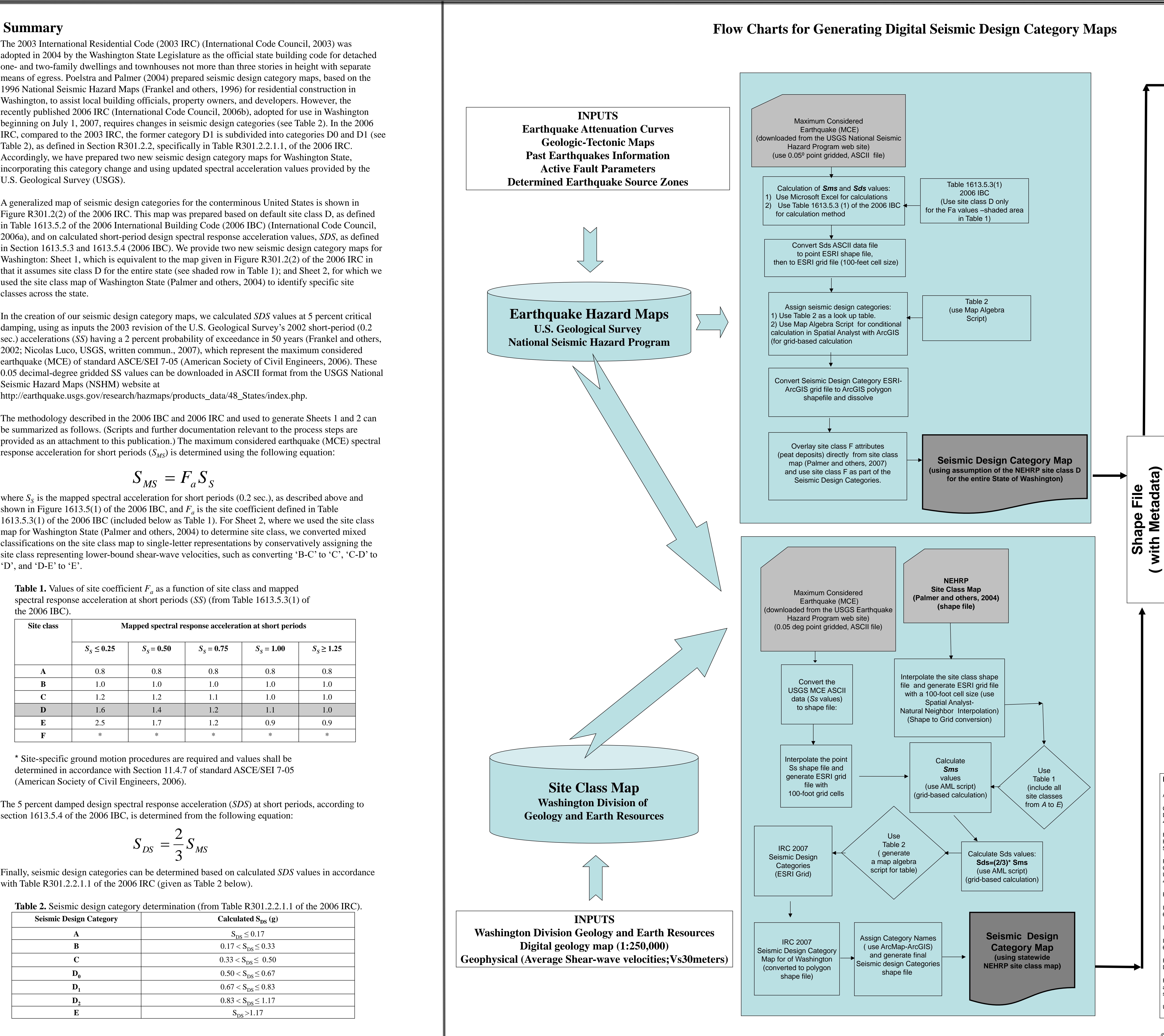

International Code Council, 2006b, International residential code for one- and two-family dwellings: International Code Council, Inc., 670 p.

Palmer, S. P.; Magsino, S. L.; Bilderback, E. L.; Poelstra, J. L.; Folger, D. S.; Niggemann, R. A., 2004, Liquefaction susceptibility and site class maps of Washington State: Washington Division of Geology and Earth Resources Open File Report 2004-20, 78 sheets, with 45 p. text. URL: http://www.dnr.wa.gov/geology/pubs/ofr04-20/

U.S. Geological Survey National Seismic Hazard Mapping Program. URL: http://earthquake.usgs.gov/research/hazmaps/